# *Article*

# **Classification and prediction of dengue fever from microarray samples by LDA based on PPI network**

# $N$ ahida Habib $^1$ , Kawsar Ahmed $^{2,3}$ , Md. Binyamin $^4$ , M. Mesbahuddin Sarker $^5$ , K. M. Akkas Ali $^5$

1 Department of Computer Science and Engineering, Mawlana Bhashani Science and Technology University, Santosh, Tangail-1902, Bangladesh

<sup>2</sup> Group of Bio-photomatiχ, Santosh, Tangail-1902, Bangladesh

<sup>3</sup>Department of Information and Communication Technology, Mawlana Bhashani Science and Technology University, Santosh, Tangail-1902, Bangladesh

4 Department of Statistics, Mawlana Bhashani Science and Technology University, Santosh, Tangail-1902, Bangladesh

<sup>5</sup>Institute of Information Technology (IIT), Jahangirnagar University, Dhaka, Bangladesh

E-mail: kawsar.ict@mbstu.ac.bd, k.ahmed.bd@ieee.org, nahidahabib164@yahoo.com

*Received 6 December 2017*; *Accepted 10 January 2018*; *Published 1 June 2018*   $\left(\mathrm{cc}\right)$  BY

# **Abstract**

Modern Bioinformatics tools have a tremendous contribution in gene analysis, Protein-Protein Interaction (PPI) Network creation and Drug design. It's been a big challenge to pick out a small subset of informative data from a large microarray dataset and reach on an accurate classification. A successful and precise classification of any disease into its subtype is necessary for successful diagnosis and treatment of the disease. The NCBI Gene Expression Omnibus (GEO) is the extensive storage containing experimental microarray data. In this research, PPI networks and a common drug is designed for the unique DENGUE samples and Linear Discriminant Analysis (LDA) and Principle Component Analysis (PCA) techniques are applied for the classification of Dengue fever genes into its unique samples. Comparing to PCA, in LDA, LD1 classifies 96.2% while PC1 Classifies 46%. Using LDA, also a prediction is made to predict samples from gene variance. Moreover, LDA predicts approximately 73.21% accurate results. All of the calculation, comparison and gene analysis is performed using R tool and UniHi tool is used for the creation of PPI network and Drug design. Here, a common drug is designed which can be used for all of the sample type of the Dengue fever but in different proportion.

**Keywords** protein-protein interaction; drug design; gene expression omnibus; microarray data; Linear Discriminant Analysis; Principle Component Analysis.

```
Network Biology   
ISSN 22208879   
URL: http://www.iaees.org/publications/journals/nb/onlineversion.asp
RSS: http://www.iaees.org/publications/journals/nb/rss.xml
Email: networkbiology@iaees.org
EditorinChief: WenJun Zhang
Publisher: International Academy of Ecology and Environmental Sciences
```
# **1 Introduction**

Bioinformatics can be defined as a combination of biology and computer Science using mathematical and statistical methods or it is a science of analyzing and processing biological data using computer science techniques. It is an interdisciplinary field that develops methods and software tools for understanding biological data (Bioinformatics). Bioinformatics is used in analyzing genomes, proteomes (protein sequences), three-dimensional modeling of biomolecules and biologic systems, etc (Medicinenet). Bioinformatics employs a wide range of computational techniques including sequence and structural alignment, database design and data mining, macromolecular geometry, phylogenetic tree construction, prediction of protein structure and function, gene finding, and expression data clustering (Luscombe, 2001).

The R programming language is an open source scripting language for predictive, analytics and data visualization (TechTarget). R provides a wide variety of statistical (linear and nonlinear modeling, classical statistical tests, time-series analysis, classification, clustering) and graphical techniques, and is highly extensible (R[Home]). It has come with excessive number of libraries and packages (almost 5000). R is one of the most popular languages used by statisticians, data analysts, researchers and marketers to retrieve, clean, analyze, visualize and present data (PROGRAMIZ). It has been seen that, R language is considered responsible for most powerful analytics, statistics, and visualizations tasks.

The Gene Expression Omnibus (GEO) is an international public repository that archives and freely distributes microarray, next-generation sequencing and other forms of high-throughput functional genomic data sets (Barrett, 2013). The database has a flexible design that can handle diverse styles of both unprocessed and processed data in a MIAME- (Minimum Information About a Microarray Experiment) supportive infrastructure that promotes fully annotated submissions (Barrett, 2006). GEO contains Platforms, Series, Samples, Datasets, and Profiles to represent data. R-based analysis of GEO data can be performed using GEO2R.

A microarray database is a repository containing microarray gene expression data and the key uses of a microarray database are to store the measurement data, manage a searchable index, and make the data available to other applications for analysis and interpretation (either directly, or via user downloads) (Microarray [Wikipedia]). Microarrays are one of the latest breakthroughs in experimental molecular biology that allow monitoring the expression levels of tens of thousands of genes simultaneously (Saravanakumar and Natarajan, 2011). Identification of differential gene expression is the first task of an in depth microarray analysis (Mutch, et al., 2001).

Linear Discriminant Analysis (LDA) is a classification method which is used to find the linear combination of feature that separates two or more classes of objects or examples. LDA is used in statistics, mathematics, bio-informatics, pattern recognition and machine learning. LDA is also closely related to principal component analysis (PCA) (LDA [Wikipedia]). Linear Discriminant Analysis (LDA) is most commonly used as dimensionality reduction technique in the pre-processing step for pattern-classification and machine learning applications (Sebastian Raschka). Unlike Logistic regression, LDA is not limited by two-class classification problems instead it can be appropriately used for both two class and more than two class classification problems.

Principal component analysis (PCA) involves a mathematical procedure that transforms a number of (possibly) correlated variables into a (smaller) number of uncorrelated variables called principal components (Principal Component Analysis). In simple words, principal component analysis is a method of extracting important variables (in form of components) from a large set of variables available in a data set (Analyticsvidhya). PCA is mostly used as a tool in exploratory data analysis and for making predictive models (PCA [Wikipedia]).

This research analyzes DENGUE microarray GEO datasets from NCBI. Based on this analysis on 56 affected patient's genes a PPI network is designed using UniHi tool which shows the directly connected genes. These directly connected genes are then used to classify DENGUE fever into four unique classes from 56 samples using LDA and PCA. A prediction showing the probability of occurring each unique class is also

shown using LDA in R. And then a common drug is designed which can be used for all of the DNGUE fever classes but in different proportion. The paper is organized in 5 sections namely: Introduction, Backgrounds, Proposed Methodology, Result and Discussion and Conclusion. Section 2 discusses about the backgrounds or previous works related to the research, section 3 describes the proposed methodology and working principle, section 4 discusses and analyzes the result and last but not least section 5 includes conclusion and future work.

# **2 Background**

Linear Discriminant Analysis (LDA) and Principal Component Analysis (PCA) techniques are mostly used for data classification, feature extraction and dimensionality reduction. They are closely associated with each other. LDA ensures higher separability of classes by maximizing the between-class variance and minimizing the within-class variance. Thus LDA increases the ratio of between-class variance to the within-class variance of the given data. LDA can be also used for microarray data classification. According to (Jieping, 2004) Classical LDA projects the data onto a lower-dimensional vector space such that the ratio of the between-class distance to the within-class distance is maximized, thus achieving maximum discrimination. The prime difference between LDA and PCA is that PCA does more of feature classification and LDA does data classification (Balakrishnama and Ganapathiraju, 1995).

Principal component analysis (PCA) is often a first step in the analysis process; however, the standard approach is not tolerant to missing data, because it is based on eigen value decomposition of the covariance matrix (Wolfram S). PCA (Jackson, 1991) has been applied to microarray data in several publications as a data exploration tool (Holter et al*.,* 2000; Raychaudhuri et al*.,* 2000). In PCA, the shape and location of the original data sets changes when transformed to a different space whereas LDA doesn't change the location but only tries to provide more class separability and draw a decision region between the given classes (Balakrishnama and Ganapathiraju, 1995).

The Gene Expression Omnibus (GEO) repository at the National Center for Biotechnology Information (NCBI) archives and freely distributes high-throughput molecular abundance data, predominantly gene expression data generated by DNA microarray technology (Tanya Barrett, 2006). The primary role of GEO is data archiving, functioning as a hub for data deposit and retrieval (Edgar et al*.,* 2002; Barrett et al*.,* 2005). Although GEO represents a huge reservoir of gene expression data that is widely used by the scientific community, it was recognized that the full potential of the repository could only be achieved by making these data easy to search and analyze, even by individuals having little experience in the field, without the need of massive data downloads (Barrett et al*.*, 2005).

Information about the Bio-informatics tool that can be used to show interaction, finding common genes and represent the PPI network among genes as well as proteins is discussed in the article (Klingstrom and Plwczynski, 2010). A common disease regulatory network for metabolic disorders is designed in the paper (Jesmin et al., 2016) by investigating on associated diseases. The UNIHI tool is used to predict PPI network, Common metabolic pathway and Drug design. Zhang and Feng (2017) used network analysis to analyze metabolic pathway of non-alcoholic fatty liver disease. A common pathway shared (Habib, 2016), by bipolar disorder, schizophrenia, coronary heart diseases and stroke can be designed to show the association and interaction among the proteins of these diseases which leads to the way to drug design. In addition, a common drug is designed for bipolar disorder and associated diseases in the article (Habib et al., 2017).

In this research, for the first time we have tried to analyze the GEO microarray DENGUE fevers data. Then PPI networks and Regulatory Interaction Networks are designed. After that, using both LDA and PCA techniques DENGUE fever genes are classified into unique fever sample types (DF, DHF, CP, HC) based on their variance value. A comparison between LDA and PCA results are shown to show the better classification

model followed by prediction of samples of the test data based on the training data using LDA. A common drug is also designed for all of the unique DENGUE fever samples which may be used to remedy all the unique fever samples by absorbing in different proportions. All of these operations are performed using R programming language and UniHi tool is used for networks and drug design.

#### **3 Proposed Methodology**

Some necessary steps are accomplished to reach the desire goal. All the steps are described below through subsections 3.1 to 3.10 respectively. Fig. 3.1 shows the step by step graphical representation of the research methodology.

# **3.1 Data source**

For the purpose of this research GEO data associated with DENGUE fever are collected from NCBI GEO dataset using R. GEO database stores curated gene expression DataSets, as well as original Series and Platform records in the Gene Expression Omnibus (GEO) repository (Ncbi) and The NCBI (National Center for Biotechnology Information) is freely accessible and downloadable on-line gene database.

#### **3.2 Data collection and preprocessing**

At first install and load the required R packages to download GEO data using R. Then using R query download and save GEO Reference Series GSE51808 data. From multiple platforms select Platform GPL13158 and create expression matrix. There are total 56 samples for DENGUE in GEO which includes 4 unique samples or classes. 'Dengue Fever' class is characterized as acute dengue fever (DF), 'Dengue Haemorrhagic Fever' class is characterized as life-threatening fever (DHF), the Convalescent class (CP) is the 3<sup>rd</sup> phase of DHF and 'Healthy Control' class is the sample meaning not infected by DENV. Collect gene id and gene\_symbol from GEO Reference Series and Platform. Match the gene\_symbol with expression matrix and collect them. In the expression matrix the row names are the gene\_ids, column names are the sample ids and matrix values are the gene appearance value. Replace the row names of expression matrix which are the gene ids by their corresponding matched gene symbol.

#### **3.3 Use sample names as column names**

Find Sample\_ids with their corresponding sample names in the NCBI GEO Reference Series. In the expression matrix replace column's name that is sample\_ids by their corresponding sample names using R.

## **3.4 Variance and standard deviation**

Write an R function to save the GEO Reference Series GSE51808 data into a text file. Read the text file into a variable g in R using read.table() query. From g calculate variance and standard deviation for all of the genes of all the samples. Sort the genes into decreasing order according to their variance value. Take top 100 variance genes and give a rank to them as highest variance gene is ranked 1,  $2<sup>nd</sup>$  highest variance gene is ranked 2 etc. and organize them in a table called gene\_rank. These result 89 unique genes. The highest variance genes will be needed, so lowest variance genes can be discarded. Edit the table and take top 50 ranked genes from the unique 89 genes.

#### **3.5 Find interacted genes and create PPI**

To design a common drug for the four unique samples, interacted or cross linkage genes need to be identified. A protein-protein interaction network is used to show the protein interaction, co-adjustment and co-regulations among genes. For the visualization of PPI network, Unified Human Interactome or UniHI tool is used here. From the PPI networks 3 directly interacted genes are found whose can be used for drug design and also in sample classification.

#### **3.6 Data processing before classification**

In this step, the table created in step 3.4 is again modified and a dataframe is created containing the resulting

three genes and there variance value.

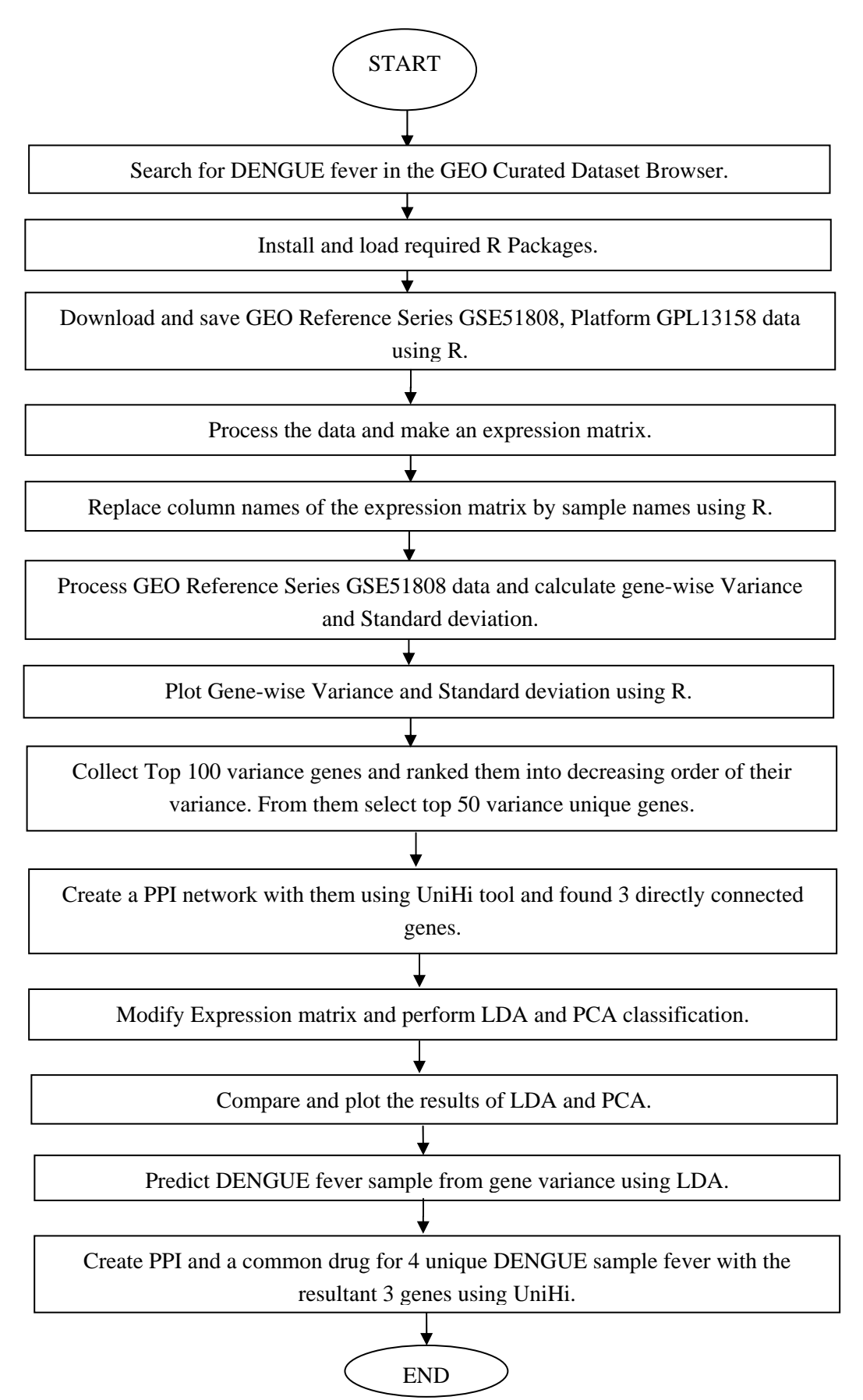

**Fig. 1** Flowchart of proposed methodology.

69

# **3.7 Classification using LDA and PCA**

This is the vital step of the research project. In the GEO dataset, there are total 56 samples containing 4 unique samples for DENGUE fever. The classification methods will classify the genes into the unique samples based on their variance value by analyzing 56 samples. To perform gene classification at first install and load required R packages in R. Apply Linear Discriminant Analysis (LDA) on the dataframe created in the previous step and save the result. Similarly Apply Principal Component Analysis (PCA) and save the result.

# **3.8 Comparison of LDA and PCA result**

Plot the result of both the LDA and PCA classification methods. Compare the results and chose the best results between them. As LDA gives better classification result than PCA, it is also used here as a prediction method to predict the unique DENGUE class.

# **3.9 Prediction of unique samples using LDA in R**

During classification method using LDA a dataset is trained. Using that trained dataset other test dataset can be used for prediction with less error. Any other dataset can also be trained and further used to test other dataset using LDA in R.

# **3.10 Drug design**

A drug can be defined as a substance used to treat, cure and prevent an illness, relieve from a pain, or modify some specific process in the body for some specific cure (Habib, 2017). From the directly interacted 3 genes another PPI can be created. Now we can design a common drug for the unique samples which are "Dengue Fever", "Dengue Hemorrhagic Fever", "Convalescent Patient" and "Healthy Control" using 50 genes or using directly connected 3 genes in UniHi tool.

# **4 Results and Discussion**

This section provides the result and discusses the output of each step of the proposed methodology of the current research project. The results are described in the following subsections through 4.1 to 4.8.

# **4.1 Data source**

From the Curated Dataset Browser, searching for DENGUE fever results DataSet Record GDS5093, Platform GPL13158, Reference Series GSE51808 and Sample count 56 where there are 4 unique samples.

# **4.2 Data collection and preprocessing**

The head of the expression matrix containing gene id as row names and sample id as column names are displayed in the Fig. 2. The Fig also shows the corresponding gene appearance value in the expression matrix. Now, the row's names of the expression matrix are replaced by their corresponding matched gene symbol. There are 56 DENGUE fever samples with four unique samples type such as-"DengueFever", "DengueHemorrhagicFever", "ConvalescentPatient" and "HealthyControl". "Dengue Fever" or "DF" indicates Dengue infected patient at acute infection time point, "Dengue Hemorrhagic Fever", or "DHF" indicates severe Dengue infected patient at acute infection time point, "Convalescent Patient"or "CP" is the third phase of DHF that begins when the Critical Phase ends and is characterized when plasma leak stops and reabsorption begins and "HealthyControl" or "HC" is the healthy or control state indicating not infected by DENV. Replace all of the column's names by their analogous sample names. After replacement of all the row's names and column's names by their corresponding gene symbol and sample name, the head of the expression matrix will look like Fig. 3.

|                                                      |                   | Packages Windows      | Help                                                              |                 |                 |                    |          |
|------------------------------------------------------|-------------------|-----------------------|-------------------------------------------------------------------|-----------------|-----------------|--------------------|----------|
| <b>RIE</b><br>电                                      | 亀○<br><b>STOP</b> | B                     |                                                                   |                 |                 |                    |          |
| R R Console                                          |                   |                       |                                                                   |                 |                 | $\Box$<br>$\equiv$ | $\Sigma$ |
| $121$ PM at                                          |                   |                       | 6.28835 5.76584 6.27647                                           |                 | 6.57195 6.00625 | 5.97842            | ۸        |
| 1255 PM g at 3.01522 3.01683 2.96080 2.71957 2.92666 |                   |                       |                                                                   |                 |                 | 2.54728            |          |
| 1294 PM at                                           | 9.10548           | 9.14589               | 9.22729                                                           | 8.53785         | 8.95960         | 8.90196            |          |
|                                                      |                   |                       | GSM1253070 GSM1253071 GSM1253072 GSM1253073 GSM1253074 GSM1253075 |                 |                 |                    |          |
| 1007 PM s at                                         | 6.03986           | 6.11185               | 6.13524                                                           | 5.79827         | 6.35142         | 7.06831            |          |
| 1053 PM at 7.26436 6.96353 7.16649                   |                   |                       |                                                                   | 7.82905         | 7.29577         | 7.07438            |          |
| 117 PM at 10.99870 9.46069                           |                   |                       | 10.69260                                                          | 8.60156         | 10.39210        | 10.24240           |          |
| 121 PM at                                            |                   | 6.49624 6.17797       | 5.92820                                                           | 5.90354         | 6.30286         | 6.54266            |          |
| 1255 PM g at 3.17108                                 |                   | 2.67598               |                                                                   | 2.75199 3.03794 |                 | 2.70574 2.91804    |          |
| 1294 PM at                                           | 9.69410           | 9.45562               | 8.93899                                                           | 8.46559         | 8.90704         | 8.98207            |          |
|                                                      |                   |                       | GSM1253076 GSM1253077 GSM1253078 GSM1253079 GSM1253080 GSM1253081 |                 |                 |                    |          |
| 1007 PM s at 6.99357                                 |                   | 6.61636               | 7.28069                                                           | 6.94665         | 6.30057         | 6.49834            |          |
| 1053 PM at                                           |                   |                       | 7.10985 7.31099 6.84151                                           | 6.84876         |                 | 6.90708 6.79059    |          |
| 117 PM at                                            |                   |                       | 10.19910 10.57880 9.93389 9.84905                                 |                 |                 | 10.30890 9.91304   |          |
| 121 PM at                                            | 5.62933           |                       | 5.84357 5.94951                                                   | 5.59294         | 5.97281         | 5.89189            |          |
| 1255 PM q at 2.76302 2.59076                         |                   |                       | 2.80054                                                           | 3.21840         | 2.98378         | 2.85514            |          |
| 1294 PM at                                           | 9.10117           | 9.04679               | 8.97383                                                           | 8.97563         | 8,90152         | 9.19848            |          |
|                                                      |                   | GSM1253082 GSM1253083 |                                                                   |                 |                 |                    |          |
| 1007 PM s at 6.24228                                 |                   | 6.55807               |                                                                   |                 |                 |                    |          |
| 1053 PM at                                           | 7.06867           | 6.85657               |                                                                   |                 |                 |                    |          |
| 117 PM at                                            | 10,58770          | 10.54260              |                                                                   |                 |                 |                    |          |
| 121 PM at                                            |                   | 6.14983 6.06283       |                                                                   |                 |                 |                    |          |
| 1255 PM g at 2.75543 2.58250                         |                   |                       |                                                                   |                 |                 |                    |          |
| 1294 PM at<br>$\geq$                                 |                   | 8.78473 9.28881       |                                                                   |                 |                 |                    |          |

**Fig. 2** Head of the Expression matrix with gene\_id and sample\_id as row's names and column's names.

| lea<br>9.46069<br>10.69260<br>8.60156<br>6.17797<br>5.92820<br>5.90354<br>2.67598<br>2.75199<br>3.03794<br>8.93899<br>8.46559<br>9.45562<br>ConvalescentPatient HealthyControl HealthyControl HealthyControl<br>6.35142<br>7,06831<br>6.99357<br>6.61636<br>7.29577<br>7.07438<br>7.10985<br>7.31099<br>10.39210<br>10.24240<br>10.19910<br>10.57880<br>6.30286<br>6.54266<br>5.62933<br>5.84357<br>2.91804<br>2.70574<br>2.76302<br>2.59076<br>8.98207<br>8,90704<br>9.10117<br>9.04679<br>HealthyControl HealthyControl HealthyControl HealthyControl<br>7,28069<br>6.94665<br>6.30057<br>6.49834<br>6.84151<br>6.84876<br>6.90708<br>6.79059<br>9.93389<br>9.84905<br>10,30890<br>9.91304<br>5.94951<br>5.59294<br>5.97281<br>5.89189<br>2.80054<br>3.21840<br>2.98378<br>2.85514<br>8.97383<br>8.97563<br>8,90152<br>9,19848<br>HealthyControl HealthyControl<br>6.24228<br>6.55807<br>7.06867<br>6.85657<br>10.58770<br>10.54260<br>6.14983<br>6.06283<br>2.75543<br>2.58250<br>8,78473<br>9.28881 | Edit View<br>File |             | Misc Packages Windows Help |  |  |  |  |
|----------------------------------------------------------------------------------------------------|-------------------|-------------|----------------------------|--|--|--|--|
| <b>R</b> R Console                                                                                                    | ≏® BI             | <b>STOP</b> | $\bigcirc$                 |  |  |  |  |
| HSPA6<br>$\geq$                                                                                                    |                   |             |                            |  |  |  |  |
| <b>PAX8</b>                                                                                                    |                   |             |                            |  |  |  |  |
| GUCA1A<br>UBA7<br>DDR1<br>RFC2<br>HSPA6<br>PAX8<br>GUCA1A<br>UBA7<br>DDR1<br>RFC2<br>HSPA6<br>PAX8<br><b>GUCA1A</b><br>UBA7<br>DDR1<br>RFC2<br>HSPA6<br>PAX8<br><b>GUCA1A</b><br>UBA7                                                                                                    |                   |             |                            |  |  |  |  |
|                                                                                                    |                   |             |                            |  |  |  |  |
|                                                                                                    |                   |             |                            |  |  |  |  |
|                                                                                                    |                   |             |                            |  |  |  |  |
|                                                                                                    |                   |             |                            |  |  |  |  |
|                                                                                                    |                   |             |                            |  |  |  |  |
|                                                                                                    |                   |             |                            |  |  |  |  |
|                                                                                                    |                   |             |                            |  |  |  |  |
|                                                                                                    |                   |             |                            |  |  |  |  |
|                                                                                                    |                   |             |                            |  |  |  |  |
|                                                                                                    |                   |             |                            |  |  |  |  |
|                                                                                                    |                   |             |                            |  |  |  |  |
|                                                                                                    |                   |             |                            |  |  |  |  |
|                                                                                                    |                   |             |                            |  |  |  |  |
|                                                                                                    |                   |             |                            |  |  |  |  |
|                                                                                                    |                   |             |                            |  |  |  |  |
|                                                                                                    |                   |             |                            |  |  |  |  |
|                                                                                                    |                   |             |                            |  |  |  |  |
|                                                                                                    |                   |             |                            |  |  |  |  |
|                                                                                                    |                   |             |                            |  |  |  |  |
|                                                                                                    |                   |             |                            |  |  |  |  |
|                                                                                                    |                   |             |                            |  |  |  |  |
|                                                                                                    |                   |             |                            |  |  |  |  |
|                                                                                                    |                   |             |                            |  |  |  |  |
|                                                                                                    |                   |             |                            |  |  |  |  |
| $\mathcal{A}$                                                                                                    |                   |             |                            |  |  |  |  |

**Fig. 3** Head of the Expression matrix with gene\_symbol and sample\_name as row's names and column's names.

71

# **4.3 Variance and standard deviation**

Calculate the variance and standard deviation for all of the genes of all the samples and plot them using R, which is shown in Fig. 4.

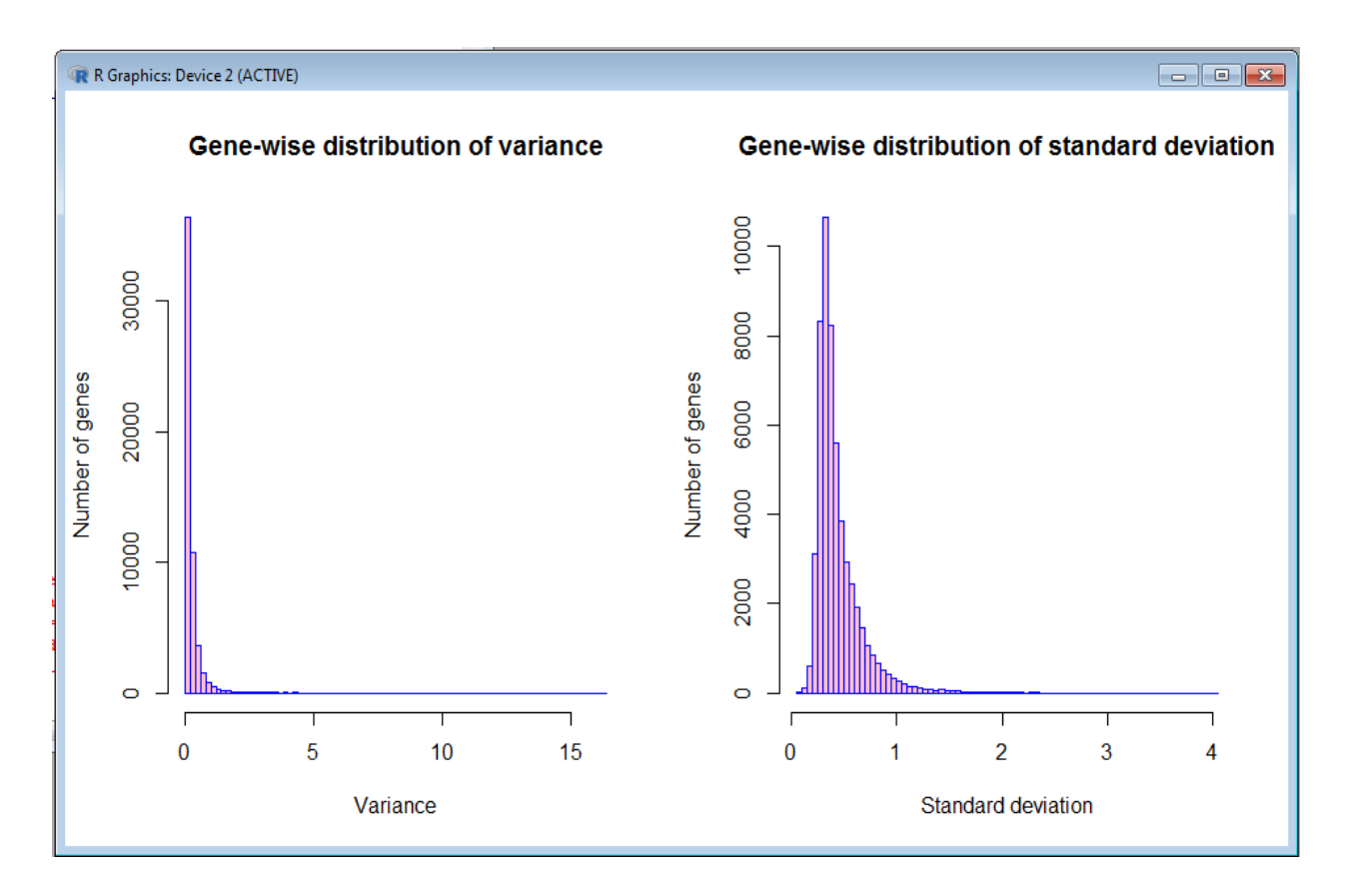

**Fig. 4** Gene-wise distribution of variance and standard deviation plot.

Collect top 100 ranked variance genes which contain 89 unique genes and put them in a table. Select top 50 ranked genes by modifying the table from the unique 89 genes and exposed them using Fig. 5 and 6. Genes are ranked according to their variance value such that highest variance gene is ranked as 1 and the lowest variance gene is ranked as 50. In the following figures, Fig. 5 shows the top 28 genes where Fig. 6 displays the bottom 22 genes from the unique 50 top ranked genes. These 50 ranked genes are further used to create PPI and Regulatory Interaction Networks.

# **4.4 Find interacted genes and create PPI network**

From the 50 ranked genes, using UniHi tool PPI network is created which can be demonstrated as in Fig. 7. In the network some of the genes are directly connected where other has indirect connection with each other. In Fig. 7, large circle containing gene name indicates genes and small yellow circle indicates protein. Regulatory Interaction Network is used to show the directly interacted genes which are linked by red line as shown in Fig. 8. From Fig. 8, three directly interacted genes are found. They are CDK1, PBK, CCL2 and connected by red line to the proteins or itself. These 3 genes are the main assets and will be used in further analysis.

# **4.5 Data processing and classification**

Using the resultant 3 genes a dataframe is created from the table of step 3.4. Fig. 9 shows head of the dataframe. In the dataframe, there are 3 rows which are the resultant genes and 56 columns which are the 56 samples name. To perform classification on the dataframe, it needs to be transposed.

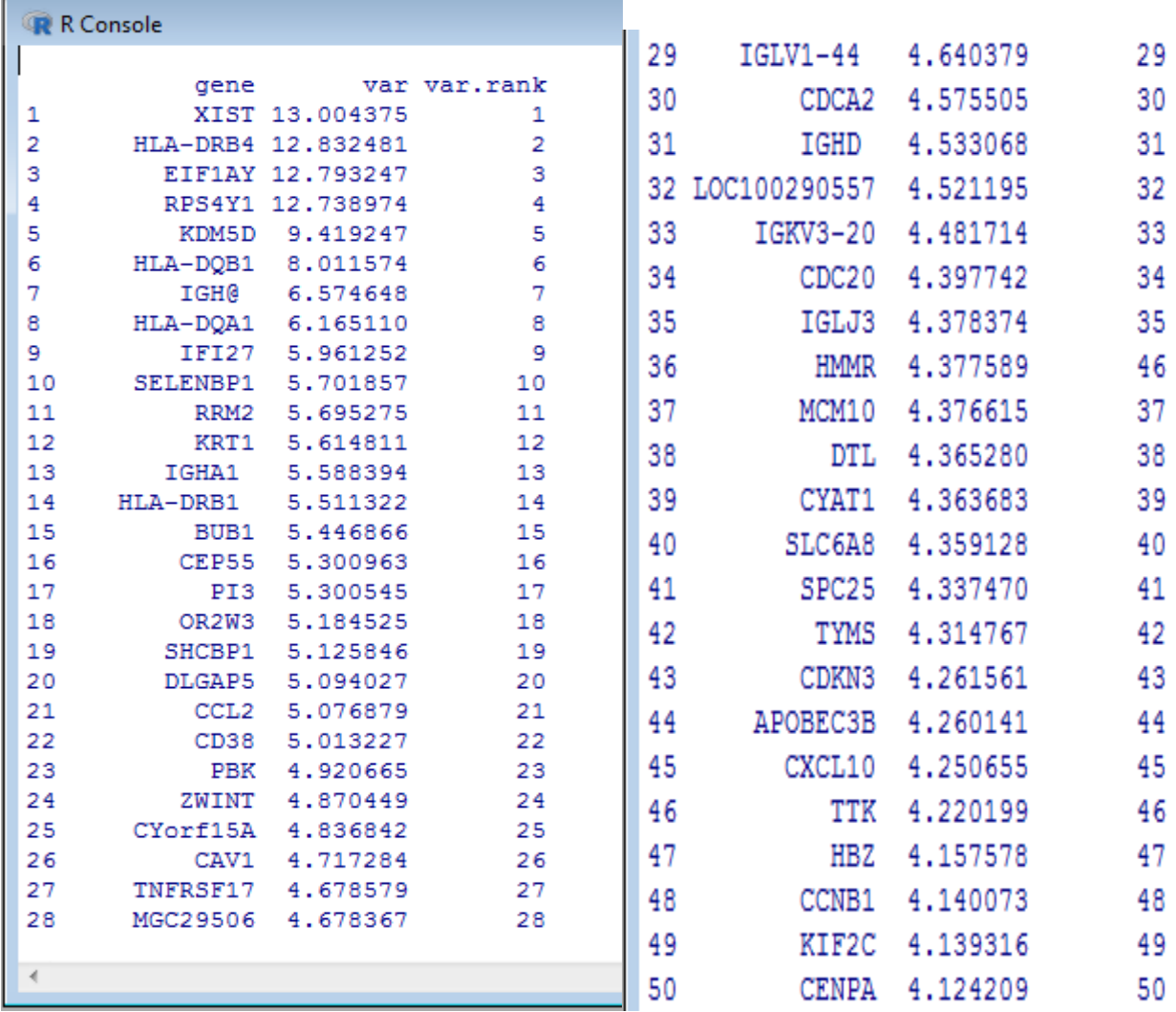

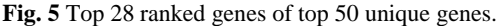

**Fig. 6** 28 to 50 ranked genes of top 50 unique genes.

The transposed dataframe contains 56 rows and 4 columns. The head of the transposed dataframe is displayed in Fig. 10. To perform classification using LDA, at least one column should be categorical. From Fig. 10, it is noticed that column 'type' contains categorical values; hence it is the categorical column of the dataframe. Now, LDA technique is performed on the dataframe using R. LDA techniques classifies the DENGUE fever samples into 4 unique samples, in that LD1 classifies 96.16% and LD2 classifies 3.62% data. Applying PCA on the same dataframe using R, it is found that PC1 classifies 45.98% and PC2 classifies 30.49% data. The classification using these 2 methods are shown in Fig. 11 and 12 respectively.

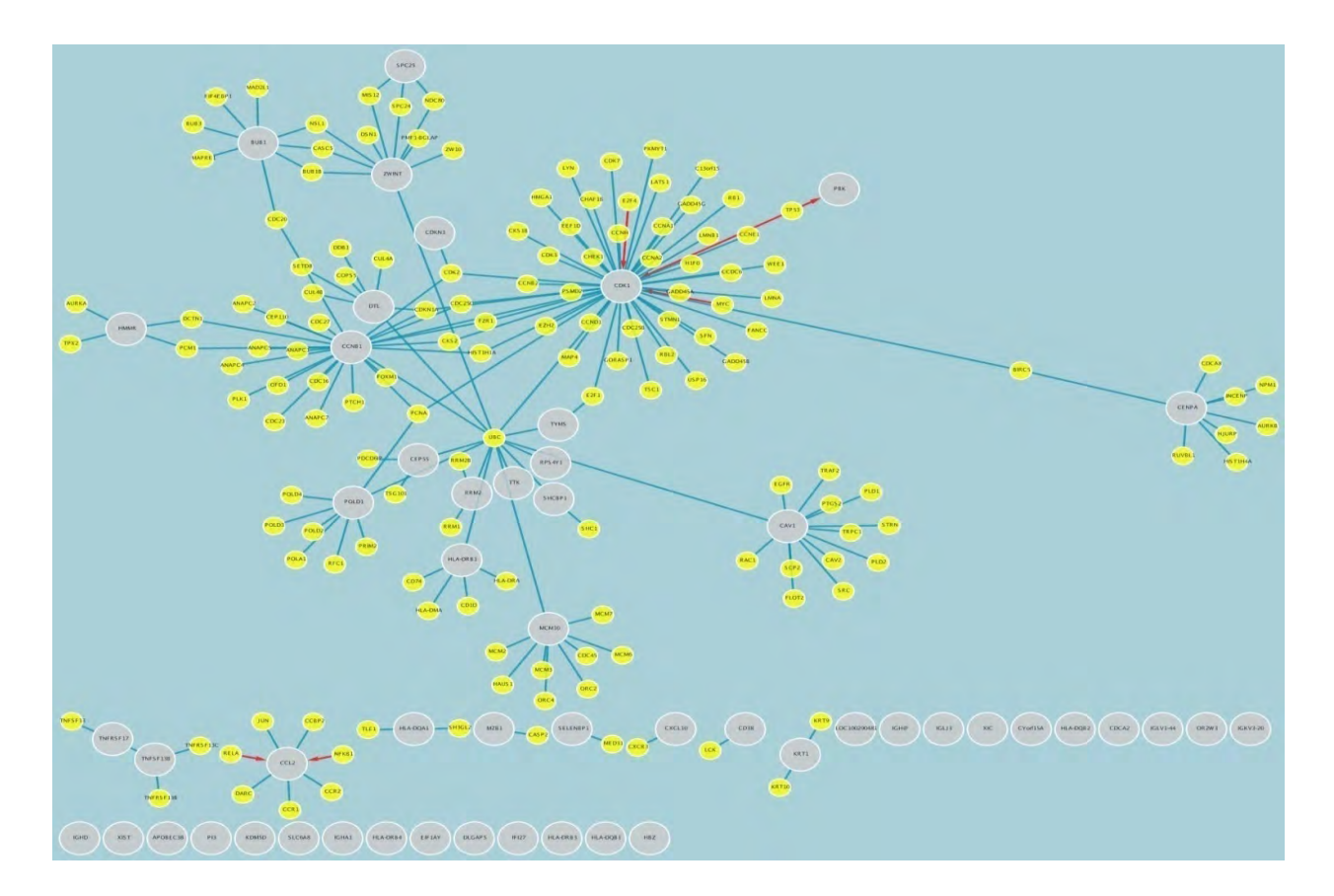

**Fig. 7** PPI with top 50 genes.

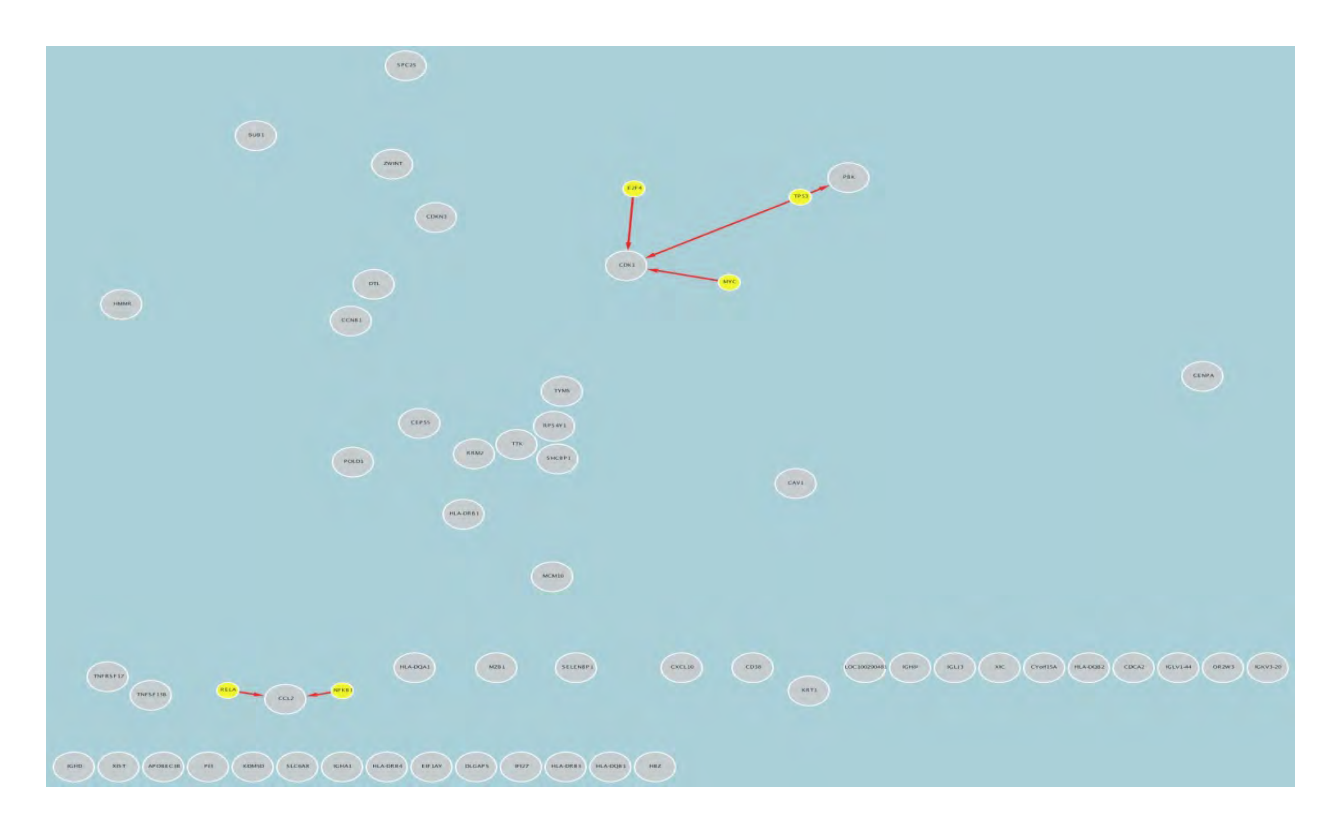

**Fig. 8** Regulatory Interaction Network with top 50 genes.

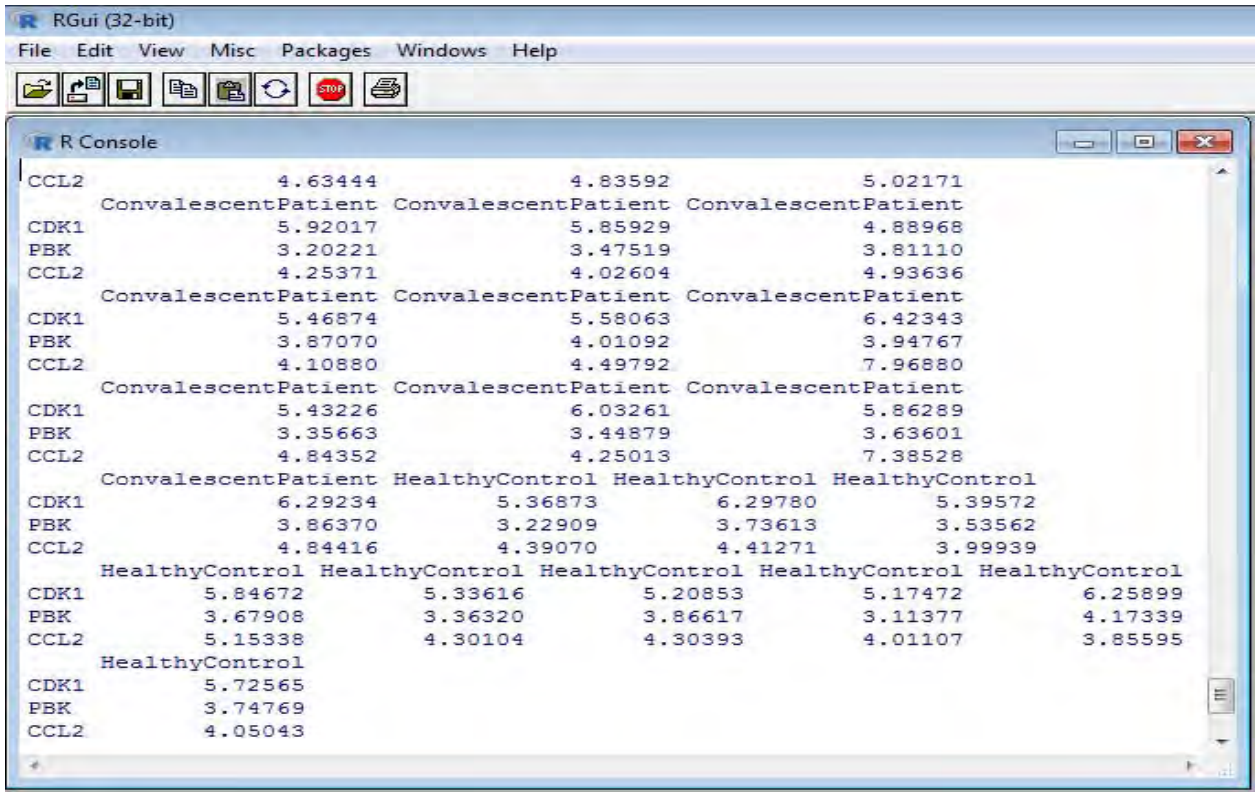

**Fig. 9** Head of dataframe with resultant genes as row and samples name as column.

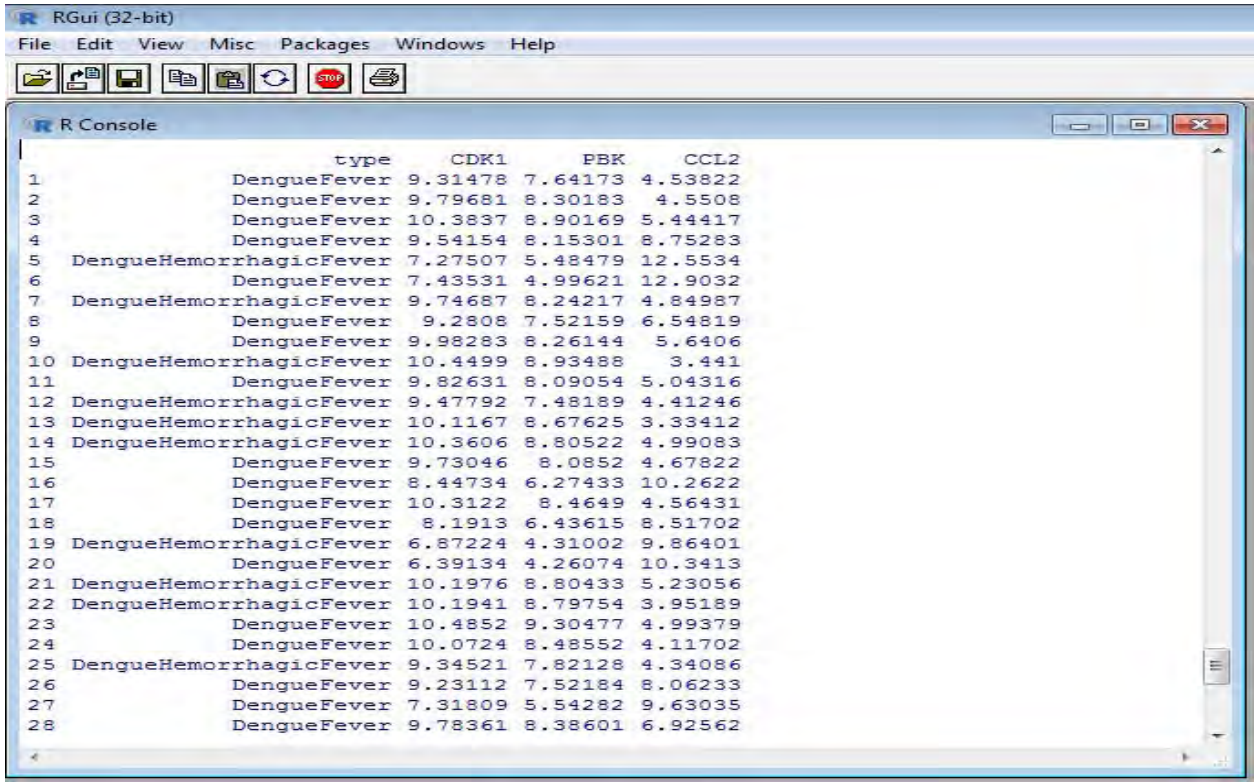

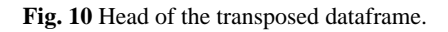

In Fig. 11 and 12 displayed below, LDA and PCA results are represented seperately. Both of the figures use four separate color for four unique samples. Based on the gene variance, LDA technique classifies much more data than PCA technique. So the figures explicit the fact that, LDA gives better result and mostly preferable here than PCA.

# **4.6 Comparison of LDA and PCA result**

In the previous step, LDA and PCA results are plotted using separate figures and also their comparison are discussed. This step shows the comparison on a single figure. Fig. 13 gives an expressive view of the LDA and PCA result. The figure uses four sign of four colors to indicate the classified unique samples.

# **4.7 Prediction of unique samples using LDA in R**

In the classification method, at first a dataset is trained and then the trained dataset is used to predict classes from other test dataset. So, during classification method using LDA the dataframe created in step 3.7 is trained. Then to predict sample from this dataframe, it is now used as test data against the previously trained dataset. As there are 56 rows in the dataframe LDA predicts 56 samples for them as shown in Fig. 14. The prediction technique should predict the sample with no error or less error. Using LDA, it is also tried to predict with negligible error. In Fig. 15, a table is used to show the actual versus predicted results. Here, the average error is 0.27.

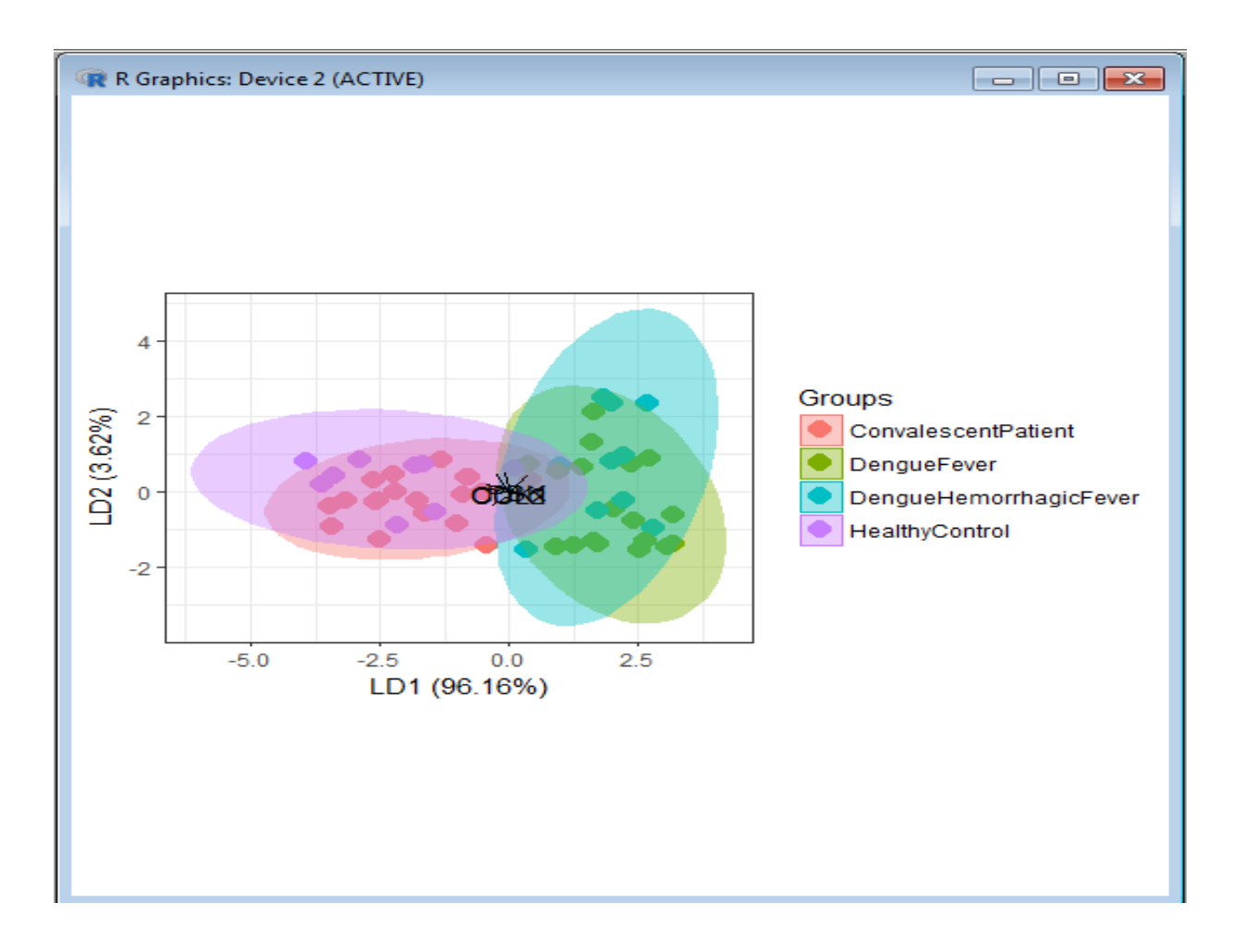

**Fig. 11** Gene Classification into 4 Unique Samples using LDA in R.

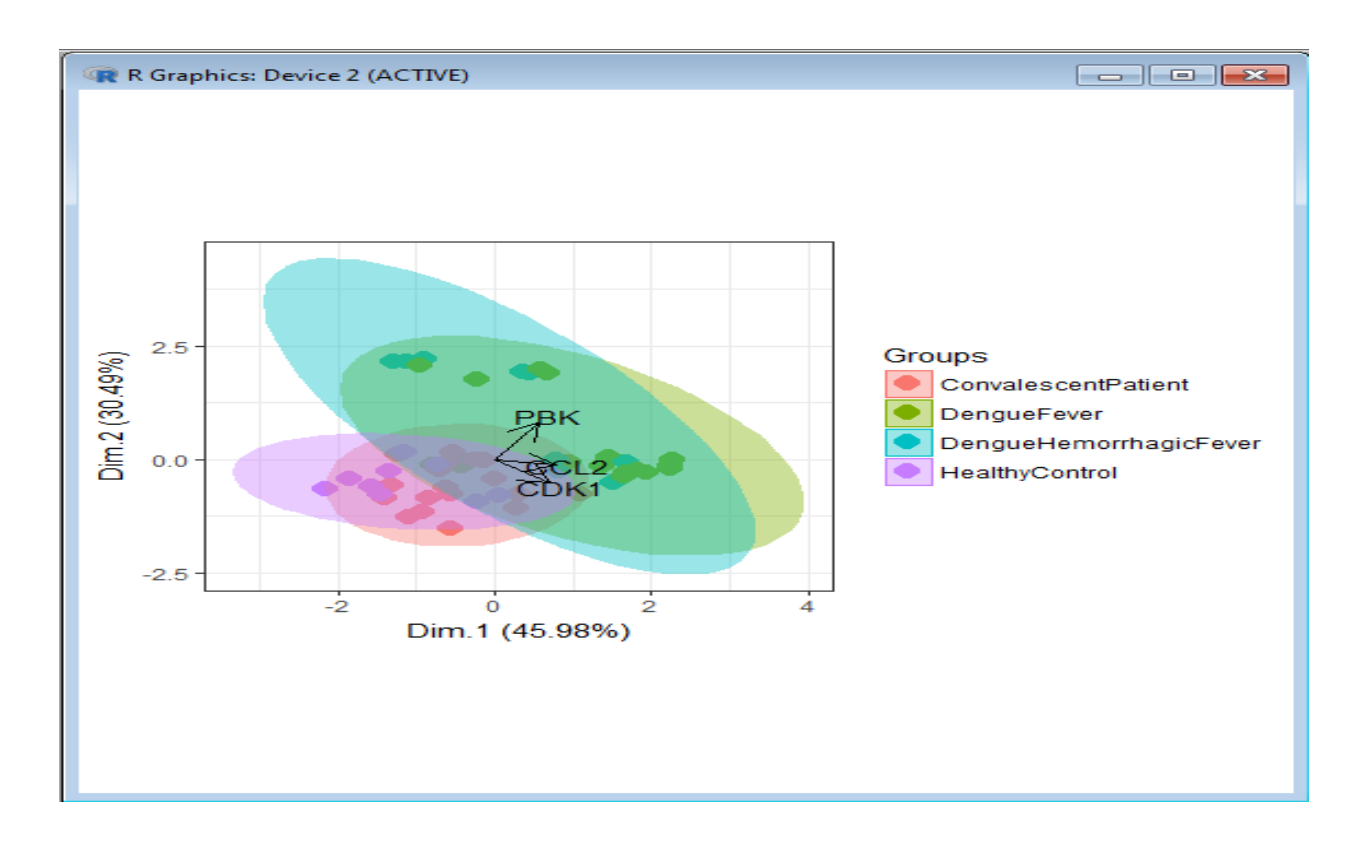

**Fig. 12** Gene Classification into 4 Unique Samples using PCA in R.

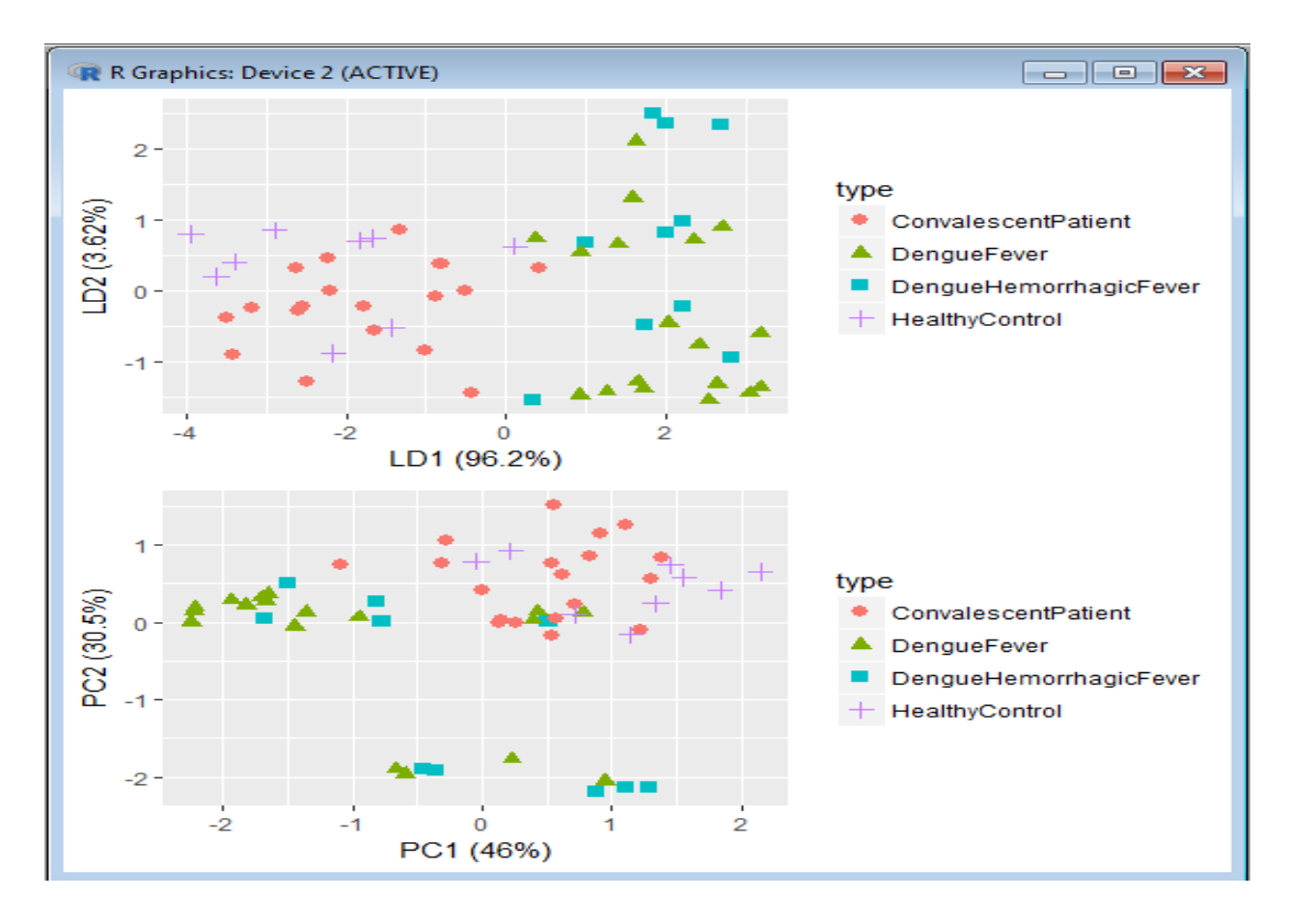

**Fig. 13** Comparison plot of LDA and PCA results.

|                                                           | [1] DenqueFever                                 | DengueFever                                                               | DenqueHemorrhagicFever |          |  |  |
|-----------------------------------------------------------|-------------------------------------------------|---------------------------------------------------------------------------|------------------------|----------|--|--|
|                                                           | [4] DengueFever                                 | DenqueFever                                                               | DenqueFever            |          |  |  |
|                                                           | [7] DengueFever                                 | DengueFever                                                               | DengueFever            |          |  |  |
|                                                           | [10] DenqueHemorrhagicFever DenqueFever         |                                                                           | DenqueFever            |          |  |  |
|                                                           |                                                 | [13] DenqueHemorrhaqicFever DenqueHemorrhaqicFever DenqueFever            |                        |          |  |  |
|                                                           | [16] DengueFever                                | DengueHemorrhagicFever DengueFever                                        |                        |          |  |  |
|                                                           | [19] DenqueFever                                | DenqueFever                                                               | DenqueHemorrhagicFever |          |  |  |
|                                                           |                                                 | [22] DengueHemorrhagicFever DengueHemorrhagicFever DengueHemorrhagicFever |                        |          |  |  |
|                                                           | [25] DengueFever                                | DengueFever                                                               | DengueFever            |          |  |  |
|                                                           | [28] DenqueFever                                | ConvalescentPatient                                                       | ConvalescentPatient    |          |  |  |
|                                                           | [31] ConvalescentPatient    ConvalescentPatient |                                                                           | DenqueFever            |          |  |  |
|                                                           | [34] ConvalescentPatient    ConvalescentPatient |                                                                           | ConvalescentPatient    |          |  |  |
|                                                           | [37] ConvalescentPatient                        | ConvalescentPatient                                                       | ConvalescentPatient    |          |  |  |
|                                                           | [40] ConvalescentPatient                        | ConvalescentPatient                                                       | ConvalescentPatient    |          |  |  |
|                                                           | [43] ConvalescentPatient                        | ConvalescentPatient                                                       | ConvalescentPatient    |          |  |  |
|                                                           | [46] ConvalescentPatient                        | ConvalescentPatient                                                       | HealthyControl         |          |  |  |
|                                                           | [49] ConvalescentPatient                        | HealthyControl                                                            | ConvalescentPatient    |          |  |  |
|                                                           | [52] HealthyControl                             | ConvalescentPatient                                                       | HealthyControl         |          |  |  |
|                                                           | [55] DengueFever                                | ConvalescentPatient                                                       |                        |          |  |  |
| 4 Levels: ConvalescentPatient DenqueFever  HealthyControl |                                                 |                                                                           |                        |          |  |  |
| > I                                                       |                                                 |                                                                           |                        | $\equiv$ |  |  |
|                                                           |                                                 |                                                                           |                        |          |  |  |
|                                                           |                                                 |                                                                           |                        |          |  |  |

**Fig. 14** Predicted samples for test data using LDA.

| and the contract of the contract of |    |    |                                                        |                     |  |
|-------------------------------------|----|----|--------------------------------------------------------|---------------------|--|
|                                     |    |    | ConvalescentPatient DengueFever DengueHemorrhagicFever |                     |  |
| ConvalescentPatient                 | 18 |    |                                                        |                     |  |
| DengueFever                         |    | 14 |                                                        |                     |  |
| DengueHemorrhagicFever              |    |    | 5                                                      |                     |  |
| HealthyControl                      |    |    |                                                        |                     |  |
| HealthyControl                      |    |    |                                                        |                     |  |
| ConvalescentPatient                 |    |    |                                                        |                     |  |
| DenqueFever                         |    |    |                                                        |                     |  |
| DengueHemorrhagicFever              |    |    |                                                        |                     |  |
| HealthyControl                      |    |    |                                                        | Ė                   |  |
|                                     |    |    |                                                        |                     |  |
|                                     |    |    |                                                        |                     |  |
|                                     |    |    |                                                        | $\mathcal{L}^{\pm}$ |  |

**Fig. 15** Original Samples versus predicted samples using LDA in R.

# **4.8 Drug design**

Any substance used to treat or prevent an illness or disease when absorbed can be defined as a drug. From the PPI of step 4.4, three genes results which can be used again to create PPI and Regulatory Interaction Network as depicted in Fig. 16 and 17 respectively. The drug should be designed and developed in such a way that it does not disturb the normal chemical process of the body and only affect the target protein (Habib et. al., 2017). Along with target identification specific drug needs to be disclosed to dispose a disease. From these PPI and Regulatory Interaction Networks a common drug can be designed using UniHi tool. The Drug target can be designed for top 50 unique genes or the resultant 3 genes. Here, in Fig. 18, the drug target using 3 resultant genes is shown. After filtering the drug target, the affected and unaffected proteins in the structure can be identified, this is demonstrated in Fig. 19.

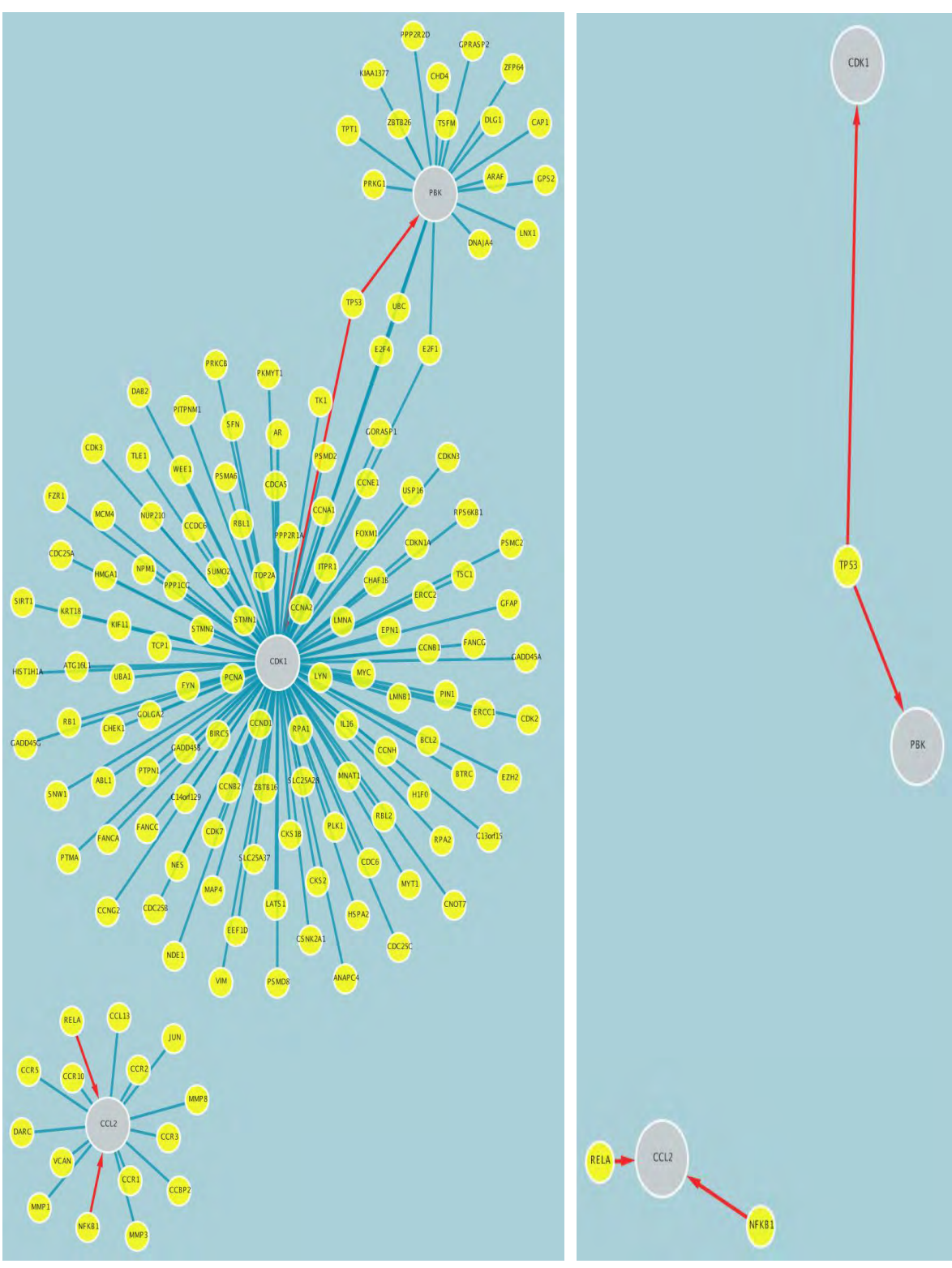

**Fig. 16** PPI with 3 genes. **Fig. 17** Regulatory Interaction Network with 3 genes.

The drug target in Fig.18 is the common drugs that can be used to treat DF, DHF and CP but in different proportion. Thus only one drug can be used to remedy all DENGUE unique samples. Filtering this drug give more explicit structure as in Fig. 19.

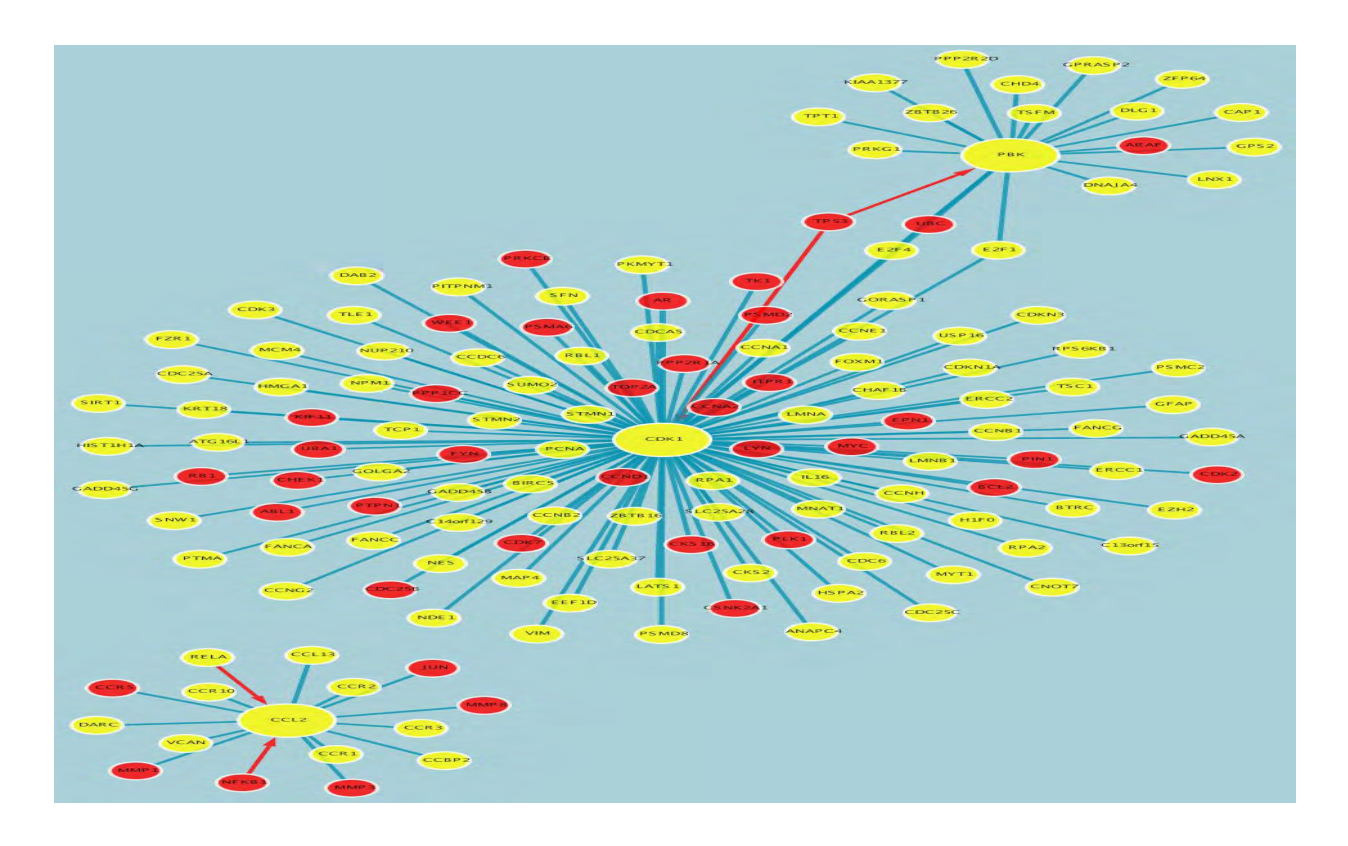

Fig. 18 Drug target network with resulting 3 genes.

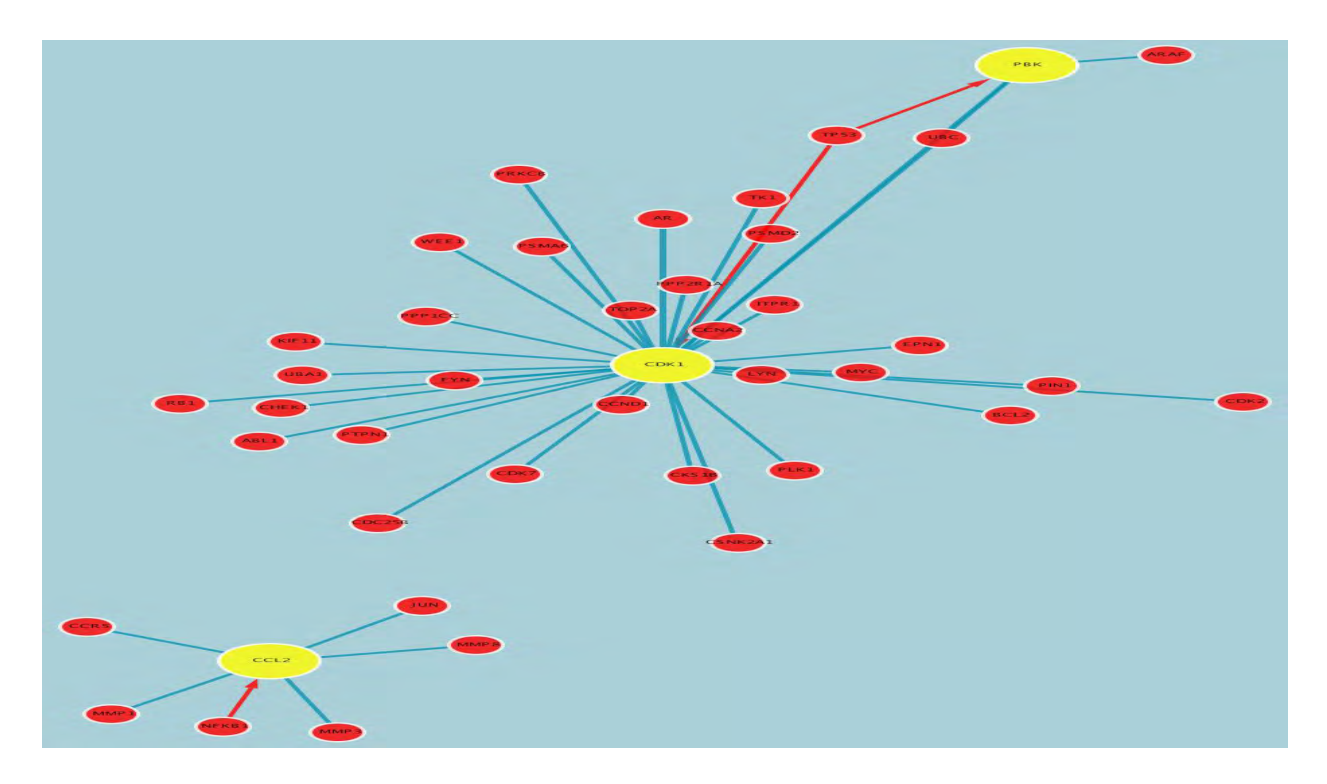

**Fig. 19** Drug target network of fig. 18 after filtering.

## **5 Conclusion**

The developments of Bioinformatics tools have disclosed new research area and made uncompromising task easier (Habib et. al., 2017). Presented research work is an application of Bioinformatics. Much more tasks are performed during this research project, which may reveal new research area for other researchers. R Programming Language has a great contribution here because most of the analysis are performed using R. This research is mainly helpful to understand the GEO dataset, Microarray data, PPI, Regulatory Interaction Network, Drug Target, Drug Target Filtering, Classification methods, LDA, PCA, Prediction method etc. At first GEO datasets for DENGUE fever are downloaded using R. Then the numbers of collected genes are reduced after performing several steps of preprocessing, processing and mining, and PPIs, Regulatory Interaction Networks are designed. After that, LDA and PCA methods are applied on the analyzed data and a comparison is made. Based on the best results a prediction method is also used with less error. And at the last step, a common drug for all unique samples is also designed. Therefore, this research creates a new dimension of using R which is the main potentiality of the research work. The future study of this research is to analyze other GEO microarray dataset and come up with a better outcome.

## **Abbreviations**

LDA = Linear Discriminant Analysis; PCA=Principal Component Analysis; PPI = Protein-Protein Interaction; GEO = Gene Expression Omnibus; DENV = Dengue Virus.

#### **Acknowledgment**

The authors are grateful to the participants who contributed to this research. No financial supports are provided from any organization for this research project.

## **References**

Analyticsvidhya. Last access: 20/07/17. https://www.analyticsvidhya.com/blog/2016/03/practical-guideprincipal-component-analysis-python/

- Balakrishnama S, Ganapathiraju A. 1995. Institute for Signal and Information Processing Linear Discriminant Analysis - a Brief Tutorial
- Barrett T, Wilhite SE, Ledoux P, Evangelista C, Kim IF, Tomashevsky M, Marshall KA, Phillippy KH, Sherman PM, Holko M, Yefanov A, Lee H, Zhang N, Robertson CL, Serova N, Davis S, Soboleva A. 2013. NCBI GEO: archive for functional genomics data sets--update. Nucleic Acids Research, 41(Database issue): D991-5
- Barrett T, et al. 2005. NCBI GEO: mining millions of expression profiles database and tools. Nucleic Acids Res., 33: D562-D566
- Barrett T, Edgar R. 2006. Gene Expression Omnibus: Microarray Data Storage, Submission, Retrieval, and Analysis. Methods in Enzymology, 411: 352-369
- Bioinformatics (Wikipedia). Last access: 11/07/17. https://en.wikipedia.org/wiki/Bioinformatics. DM Mutch et. al. 2001. Genome Biology, 2(12)
- Edgar R, Domrachev M, Lash AE. 2002. Gene Expression Omnibus: NCBI gene expression and hybridization array data repository. Nucleic Acids Research, 30: 207-210
- Holter NS, et al. 2000. Fundamental patterns underlying gene expression profiles: simplicity from complexity, Proceedings of National Academy of Sciences of USA, 97: 8409-8414
- Jackson J. 1991. A Users Guide to Principal Components. Wiley & Sons, USA
- 82
- Jesmin T, Waheed S, Emran AA. 2016. Investigation of common disease regulatory network for metabolic disorders: A bioinformatics approach. Network Biology, 6(1): 28-36
- Jieping Ye, Ravi Janardan, Qi Li. 2004. Two-dimensional linear discriminant analysis. Advances in Neural Information Processing Systems, 17: 1569-1576
- Klingstrom T, Plwczynski D. 2010. Protein-protein interaction and pathway databases, a graphical review. Briefings in Bioinformatics, 12(6): 702-713
- LDA [Wikipedia]. Last access: 20/07/17. https://en.wikipedia.org/wiki/Linear\_discriminant\_analysis.
- Luscombe NM, Greenbaum D, Gerstein M. 2001. What is bioinformatics? A proposed definition and overview of the field. Methods Inf Med., 40(4): 346-58
- Medicinenet. Last access: 11/07/17. http://www.medicinenet.com/script/main/art.asp?articlekey=16836.
- Microarray [Wikipedia]. Last access: 20/07/17. https://en.wikipedia.org/wiki/Microarray\_databases.
- Habib N, Ahmed K, Jabin I, Rahman MM. 2016. Application of R to investigate common gene regulatory network pathway among bipolar disorder and associate diseases. Network Biology, 6(4): 86-100
- Habib N, Ahmed K., Jabin I., Rahman MM. 2017. Drug design and analysis for bipolar disorder and associated diseases: A bioinformatics approach. Network Biology, 7(2): 41-56
- Ncbi. Last access: 23/07/17. https://www.ncbi.nlm.nih.gov/gds/.

PCA [Wikipedia]. Last access: 20/07/17. https://en.wikipedia.org/wiki/Principal\_component\_analysis

Principal\_component\_analysis. Last access: 20/07/17. http://www.fon.hum.uva.nl/praat/manual/Principal\_component\_analysis.html

PROGRAMIZ. Last access: 20/07/17. https://www.programiz.com/r-programming.

- R[Home]. Last access: 20/07/17. https://www.r-project.org/about.html.
- Raychaudhuri S, et al. 2000. Principal components analysis to summarize microarray experiments: application to sporulation time series. Pac Symp Biocomput, 455-466.
- Saravanakumar S, Natarajan J. 2011. Microarray Data Analysis and Mining Tools. Bioinformation, 6(3): 95-99
- Sebastian R. 2014. Last access: 20/07/17. http://sebastianraschka.com/Articles/2014 python\_lda.html.
- TechTarget. Last Last access: 20/07/17. http://searchbusinessanalytics.techtarget.com/definition/R-programming-language.

- Wolfram S, Redestig H, Scholz M, Walther D, Selbig J. 2007. PCA methods-a bioconductor package providing PCA methods for incomplete data. Bioinformatics, 23 (9): 1164-1167
- Zhang WJ, Feng YT. 2017. Metabolic pathway of non-alcoholic fatty liver disease: Network properties and robustness. Network Pharmacology, 2(1): 1-12